## **QGIS Application - Feature request #1444**

**Null labels display as "Label"**

*2008-12-05 10:59 AM - Mike Taves*

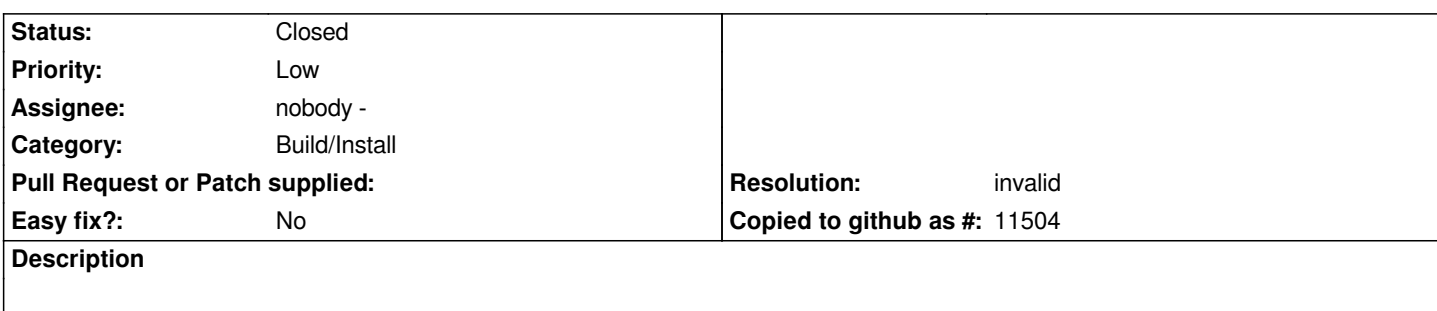

*Labels for NULL values show up literally as "Label" on the map (see attached). This label should instead be displayed as an empty string, or should not be drawn at all.*

*Also, I'd like to reiterate enhancement #1418 shown in the screen shot, that new lines are not respected/used.*

## **History**

## **#1 - 2009-01-14 10:05 AM - Paolo Cavallini**

*- Resolution set to invalid*

*- Status changed from Open to Closed*

*If you delete the default text from the combo box, "label" does not appear. This option is meant to let people specify a label for missing values (perhaps "Missing" would be a more sensible default).*

## **#2 - 2009-08-22 01:01 AM - Anonymous**

*Milestone Version 1.0.1 deleted*

**Files**

*qgis\_labels.png 24 KB 2008-12-05 Mike Taves*